### **Загальні методичні вказівки виконання домашнього завдання №1**

Домашнє завдання №1 по темі "Аеродинамічні характеристики профілю крила" відноситься до заключної стадії вивчення модуля "Основи аеродинаміки і динаміки польоту", має на меті поглиблене вивчення основних аеродинамічних характеристик профілю крила, а також взаємозв'язки між ними.

Під час виконання завдання кожен студент згідно даних свого варіанту повинен: побудувати профіль крила та визначити основні його параметри, побудувати залежності коефіцієнтів піднімальної сили та сили лобового опору від кута атаки, поляру крила та визначити за ними основні характеристики профілю крила.

Усі роботи виконуються особисто студентом, який несе відповідальність за вірність розрахунків, доцільність прийнятих рішень та якісне оформлення графічної частини.

### **1. Послідовність виконання завдання**

**1.1** За заданими координатами (координати наведені у % від хорди крила) згідно з варіантом побудувати профіль заданого крила та визначити товщину *с* та увігнутість *f* профілю в кожному перетині, заповнивши останні стовпчики таблиці з Додатку 1.

Варіант профілю обирається за останньою цифрою залікової книжки з Додатку 1 (якщо номер закінчується цифрою 0, тоді слід обрати варіант профілю №10). Довжина хорди крила визначається за формулою:

$$
\boldsymbol{b} = (3 + z/4) \text{ m},
$$

де *z* – сума двох останніх цифр залікової книжки.

**1.2** Визначити відносну товщину профілю  $\overline{c}$  та положення максимальної товщини  $\overline{x}_c$ .

**1.3** Визначити відносну увігнутість профілю *f* та положення максимальної увігнутості  $\bar{x}_f$  .

**1.4** За даними в таблиці з Додатку 2 значеннями коефіцієнтів піднімальної сили та сили лобового опору побудувати графіки:  $C_x = f(\alpha)$ ,  $C_y = f(\alpha)$ ,  $C_y = f(C_x)$ .

1.5 На графіках проставити наступні точки:  $C_{\text{ymax}}$ ,  $C_{\text{xmin}}$ ,  $K_{\text{max}}$ ,  $\alpha_o$   $\alpha_{\text{k,p}}$ ,  $\alpha_{\text{hs}}$ . Заповнити табл. 1.1, визначивши за графіками наступні параметри:

- максимальний коефіцієнт піднімальної сили *Суmax*;

- мінімальний коефіцієнт лобового опору *Схmin*;

- максимальну аеродинамічну якість *Кmax*;
- коефіцієнт піднімальної сили при куті атаки, рівному нулю  $C_{\nu(\alpha=0)}$ ;
- коефіцієнт лобового опору при куті атаки, рівному нулю *Сх(=0)*;
- кут атаки при якому піднімальна сила дорівнює нулю *о*;
- критичний кут атаки *кр*;
- найвигідніший кут атаки  $\alpha_{\text{ne}}$ .

### Таблиця 1.1

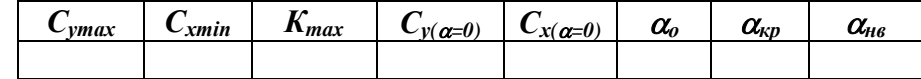

**1.6** Користуючись графіками, розрахувати піднімальну силу *Y*, силу лобового опору X, силу профільного  $X_p$  та індуктивного  $X_i$  опору при куті атаки  $\alpha_i$ . Якщо:

- кут атаки  $\alpha_i = (10 + n);$ 

- площа крила *S* = (100 + 5*m*) м<sup>2</sup> ;

- швидкісний напір  $q = (1980 + 10n)$  Н/м<sup>2</sup>,

де *n* – остання цифра номеру залікової книжки;

*m* – передостання цифра номеру залікової книжки.

**1.7** Визначити швидкість руху крила *V* та відповідне їй число *М* на висоті *Н* при куті атаки *α*;. Де

$$
H = (3000 + 1000n) \text{ M}.
$$

Залежність параметрів атмосфери від висоти наведена в табл. 1.2.  $T_{0.6 \text{ m} m s}$  1.2

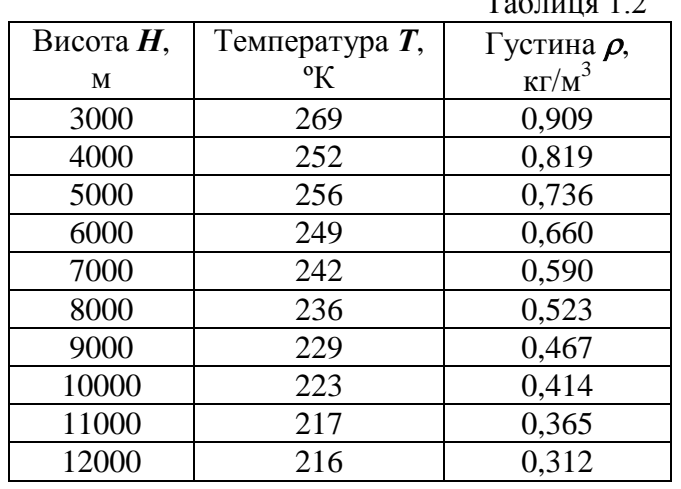

**1.8** Обчислені дані занести у таблицю 1.3:

Таблиця 1.3

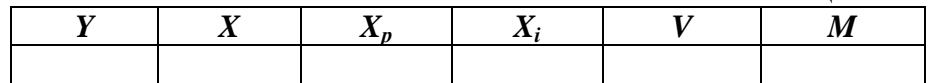

### **2. Вказівки до виконання завдання**

**2.1** Форми верхнього та нижнього контурів профілю задаються за допомогою таблиць з координатами точок або у вигляді аналітичних залежностей: *y***<sup>в</sup>** = *f***(***x***)** і *y***<sup>н</sup>** = *f***(***x***)** (рис. 2.1). При цьому початок системи координат розміщують у передній точці хорди, а саму хорду – на вісі *0x*.

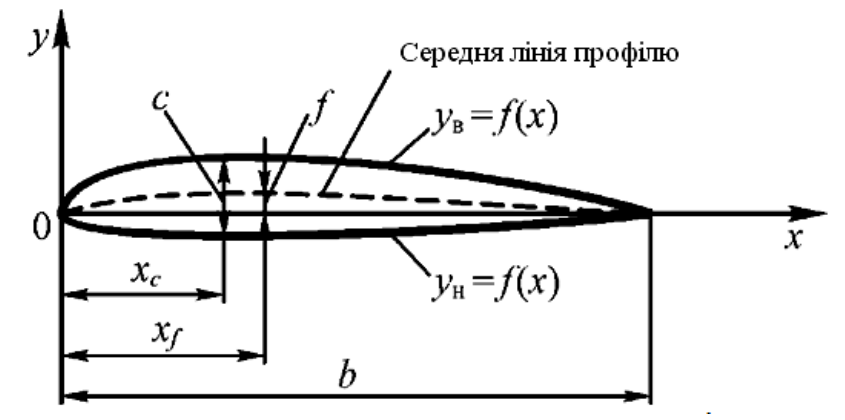

Рис. 2.1. Геометричні характеристики профілю крила

Геометричні характеристики профілю показано на рис. 2.1. Для опису форми профілю використовують такі геометричні характеристики, як хорда, відносна товщина, відносна увігнутість та ін.

**Хордою профілю** *b* називається відрізок прямої, що з'єднує дві найбільш віддалені точки профілю.

**Середня лінія профілю** – це геометричне місце точок, які відповідають серединам відрізків, що поєднують точки профілю, які лежать на прямій перпендикулярній хорді, тобто це координати середин товщин профілю:  $y_{cp}(x) = 0.5[y_{b}(x) - y_{u}(x)]$ .

**Товщина профілю** *с* – це відстань між верхнім та нижнім контурами профілю:  $c(x) = y_{\rm B}(x) - y_{\rm H}(x)$ .

**Увігнутість (кривизна) профілю** *f* – це найбільша відстань між хордою та середньою лінією профілю: *f* = **0,5[***y***в(***x***)** + *y***н(***x***)]max**.

**2.2** *Відносна товщина профілю* дорівнює відношенню максимальної товщини профілю до його хорди, що виражене у відсотках:

$$
\overline{c} = \frac{c_{\text{max}}}{b} \cdot 100\%
$$
\n(2.1)

де *c***max** – найбільша відстань між точками профілю, що лежать на одній прямій перпендикулярній хорді: *c***max** = **(***y***<sup>в</sup>** – *y***н)max**.

Положення максимальної товщини профілю по довжині хорди визначається відносною координатою:

$$
\overline{x}_c = \frac{x_c}{b} \cdot 100\%
$$
\n(2.2)

де *x<sup>c</sup>* – абсциса максимальної товщини профілю.

Величина  $\bar{x}_c$  для дозвукових літаків знаходиться у межах 25 ÷ 30 %, для понадзвукових  $-40 \div 50$  %.

**2.3** *Відносна увігнутість профілю* – це відношення максимальної увігнутості профілю до його хорди, яке виражене у відсотках:

$$
\overline{f} = \frac{f_{\text{max}}}{b} \cdot 100\%
$$
\n(2.3)

де *f***max** – максимальна за абсолютною величиною ордината середньої лінії профілю, тобто максимальне відхилення середньої лінії профілю від хорди.

Відносна увігнутість профілів сучасних літаків знаходиться у межах  $0 \div 4$ %.

Положення максимальної увігнутості по довжині хорди визначається відносною координатою:

$$
\overline{x}_f = \frac{x_f}{b} \cdot 100\%
$$
\n(2.4)

де *x<sup>f</sup>* – абсциса максимальної увігнутості профілю.

**2.4** Коефіцієнти піднімальної сили *С<sup>y</sup>* та сили лобового опору крила *С<sup>x</sup>* залежать від кута атаки *α*. Графіки залежності коефіцієнтів *С<sup>y</sup>* та *С<sup>x</sup>* від кута атаки *α* показані на рис. 2.2.

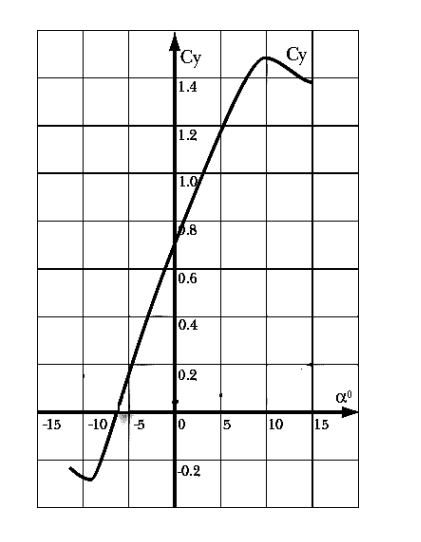

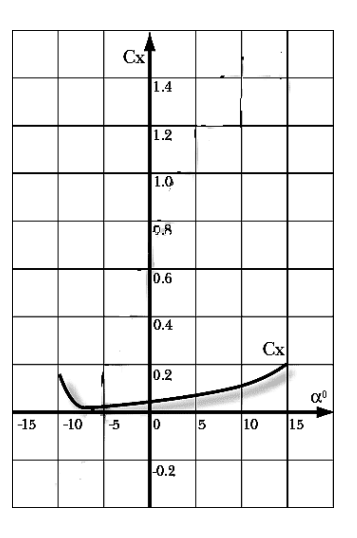

Рис. 2.2. Графіки залежності *С<sup>y</sup>* та *С<sup>x</sup>* від кута атаки

Маючи для крила криві *C<sup>y</sup> = f(α)* та *C<sup>x</sup> = f(α)*, можливо побудувати нову криву, відкладаючи для кожного кута атаки *α* по вісі ординат значення коефіцієнту *Су,* а по вісі абсцис значення коефіцієнту *Сх*. Отриману криву залежності *С<sup>y</sup> = f(Cx)*, з нанесеними на неї значеннями кута атаки *α* (рис. 2.3), називають **полярою крила**.

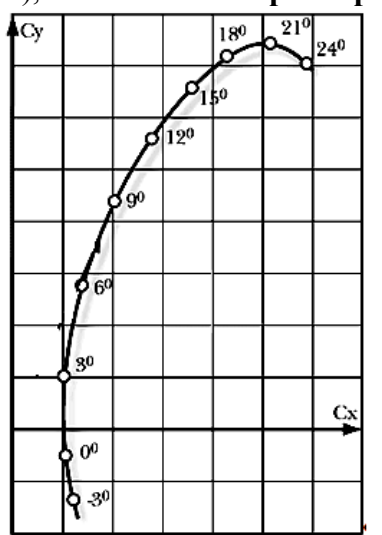

Рис. 2.3. Поляра крила

**2.5** Як видно з графіку (рис. 2.4), при збільшенні кута атаки α коефіцієнт піднімальної сили *Сy*, а значить і піднімальна сила крила *Y* збільшуються, але до певного значення *α*, після чого *С<sup>y</sup>* стрімко спадає. Кут атаки, при якому значення *С<sup>y</sup>* дістає максимального значення, називається **критичним кутом атаки** *αкр.*

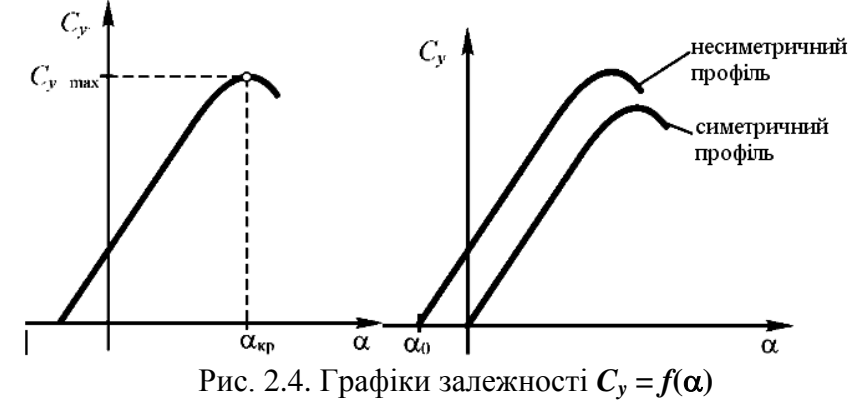

Стрімке падіння коефіцієнту піднімальної сили *Сy*, а значить, і самої піднімальної сили *Y* після досягнення критичного кута атаки пояснюється різким порушенням плавності обтікання крила потоком повітря. При цьому на верхній поверхні крила з'являється сильне збурення та зрив струї повітря.

Кут атаки, при якому *С<sup>у</sup>* = **0** називається **кутом нульової піднімальної сили** *α0*.

Величина  $\alpha_0$  залежить від кривизни профілю. Для симетричного профілю  $\alpha_0 = 0$ тому, що при  $\alpha = 0$  викривлення повітряного потоку на верхній та нижній поверхнях профілю буде однаковим (статичний тиск теж однаковий) і повна аеродинамічна сила буде направлена за потоком. Для несиметричних профілів кут *α<sup>0</sup>* від'ємний. Діапазон кутів атаки від *α<sup>0</sup>* до *αкр* називають **діапазоном льотних кутів атаки**.

Коефіцієнт лобового опору *С<sup>х</sup>* має більш складну залежність від *α* (рис. 2.5). Зі збільшенням кута атаки *С<sup>х</sup>* збільшується, причому крива *C<sup>x</sup> = f(α)* наближена до параболи.

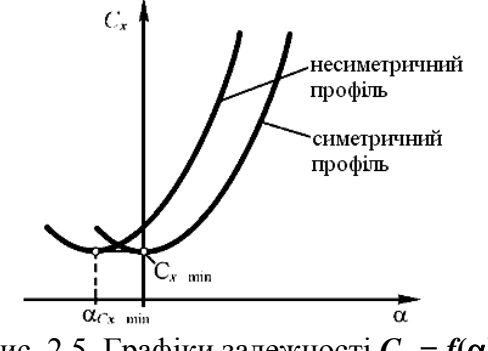

Рис. 2.5. Графіки залежності *C<sup>х</sup>* **=** *f***()**

Кут атаки, при якому коефіцієнт сили лобового опору мінімальний, позначається *Cx min*.

**Аеродинамічною якістю** називається відношення аеродинамічної піднімальної сили до сили лобового опору або відношення відповідних коефіцієнтів:

$$
K = \frac{Y}{X} = \frac{C_y}{C_x} \,. \tag{2.5}
$$

Аеродинамічна якість є однією з найважливіших характеристик, що відображують технічну досконалість літака. наприклад, від аеродинамічної якості значною мірою залежить дальність польоту. При створенні літака, задаючись величиною піднімальної сили, намагаються зменшити лобовий опір, щоб збільшити якість.

Знайти таке сполучення значень *C<sup>y</sup>* та *Cx*, при якому аеродинамічна якість буде максимальною, можливо графічно, провівши дотичну до поляри з початку координат.

Тангенс кута нахилу дотичної буде дорівнювати максимальному значенню аеродинамічної якості: **tg =** *K***max**. Коефіцієнт піднімальної сили та кут атаки, що відповідають *K***max**, називаються **найвигіднішими** та позначаються індексом «нв»:  $C_{y\alpha_{\scriptscriptstyle \sf IB}}$  ,  $\alpha_{\scriptscriptstyle \sf HB}$ .

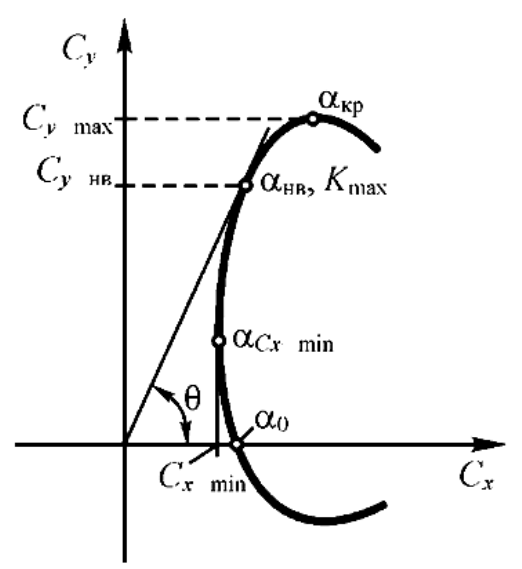

Рис. 2.6. Поляра крила

**2.6** Теоретичні та експериментальні дослідження показали, що величини піднімальної сили *Y* та сили лобового опору *X* прямопропорційні швидкісному напору потоку, що набігає *q=ρV<sup>2</sup> /2* та площі крила *S* яке він обтікає:

$$
Y = C_y \frac{\rho V^2}{2} S = C_y \cdot q \cdot S \qquad (2.6)
$$
  

$$
Y = C \frac{\rho V^2}{2} S = C_z \frac{S}{2} \qquad (2.7)
$$

$$
X = C_x \frac{\rho V^2}{2} S = C_x \cdot q \cdot S \tag{2.7}
$$

Значення аеродинамічного коефіцієнту піднімальної сили *C<sup>y</sup>* та аеродинамічного коефіцієнту сили лобового опору  $C_x$  для відповідного  $\alpha_i$  визначаються за графіками  $C_y = f(a)$  **u**  $C_x = f(a)$ .

Лобовий опір *X* складається з профільного *X<sup>p</sup>* та індуктивного *X<sup>i</sup>* опорів:

$$
X = X_p + X_i
$$
, afoo  $C_x = C_{xp} + C_{xi}$  (2.8)

Зі збільшенням кута атаки **α** коефіцієнт профільного лобового опору *Схр* лишається незмінним, а коефіцієнт індуктивного лобового опору *Схi* збільшується (рис. 2.7).

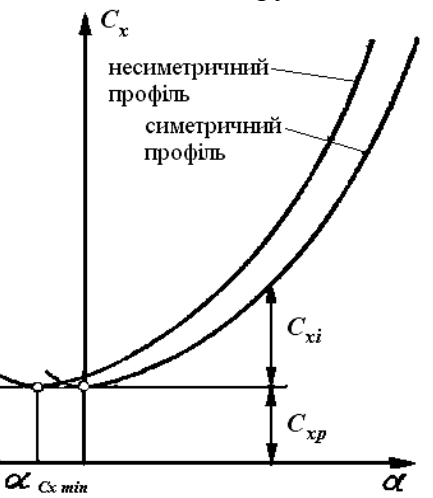

Рис. 2.7. Аеродинамічні коефіцієнти профільного та індуктивного опорів

Математично *X<sup>p</sup>* та *X<sup>i</sup>* визначаються за наступними формулами:

$$
X_p = C_{xp} \frac{\rho V^2}{2} S = C_{xp} \cdot q \cdot S
$$
  
\n
$$
X_i = C_{xi} \frac{\rho V^2}{2} S = C_{xi} \cdot q \cdot S
$$
\n(2.9)

**2.7** Швидкість крила *V* на висоті *H* та при куті атаки  $\alpha_i$  знайдемо з формули (2.6). Маємо:

$$
V = \sqrt{\frac{2Y}{c_{y'}\rho \cdot S}}
$$
 (2.11)

де *Y* – піднімальна сила крила, а *C<sup>y</sup>* – відповідний їй аеродинамічний коефіцієнт, який визначений для кута атаки  $\alpha_i$ ;

 $\rho$  – густина атмосфери на висоті *H* (визначається за табл. 1.2). Число Маха *М* математично визначається за формулою:

$$
M = \frac{V}{a},\tag{2.12}
$$

де *а* – швидкість звуку на висоті *Н*.

Швидкість звуку *а* залежить від температури атмосферного повітря *Т* (визначається за табл. 1.2):

$$
a \approx 20\sqrt{T} \tag{2.13}
$$

### **3. Оформлення роботи**

**3.1** Текстовий та графічний матеріали бажано друкувати комп'ютерним способом на одному боці аркушів формату А4 через 1,5 міжрядкового інтервалу по ширині аркуша. Текстовий редактор – Word for Windows, версія 7.0 або більш пізні. Шрифт - Times New Roman, кегль 14 пт.

**3.2** На титульному аркуші повинен бути записаний номер залікової книжки (див. Додаток 3).

**3.3** Усі таблиці з вихідними даними та з результатами розрахунків, а також самі розрахунки повинні бути наявні у відповідному пункті роботи.

**3.4** При виконанні креслення профілю масштаби координат за вісями *х* та *у* повинні бути однаковими.

**3.5** Графіки повинні займати не менше половини аркушу формату А4.

**3.6** Точка на графіку та її позначення повинні розміщуватися максимально близько одне до одного.

3.7 Якщо точка отримана внаслідок яких-небудь геометричних побудов, то ці побудови повинні бути на графіку.

### **4. Рекомендована література**

4.1 *Никитин Г.А., Баканов Е.А*. Основы авиации. – М: Транспорт, 1984 – 263с.

4.2 *Денисов В.Г.*, *Скрипец А.В*. Дорога в авиацию.–М: Транспорт, 1987. – 192с.

4.3 *Гусев Б.К.*, *Фокин В.Ф*. Основы авиации. – М: Транспорт, 1982. - 120с.

4.4 Аэродинамика самолёта. Под ред. Г.Н.Котельникова. – М: Воениздат, 1974. – 297с.

4.5 *Кокунина Л.Х.* Основы аэродинамики. – М: Транспорт, 1982. – 197с.

4.6 Методичні розробки кафедри авіоникі для виконання домашнього завдання №1.

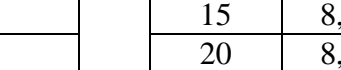

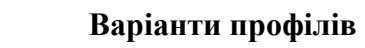

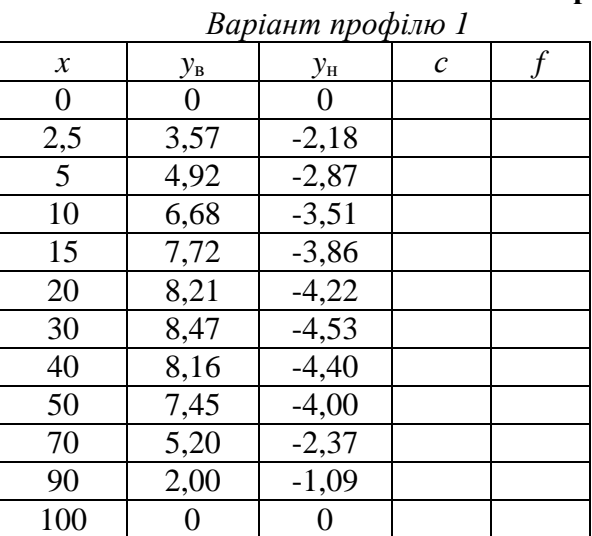

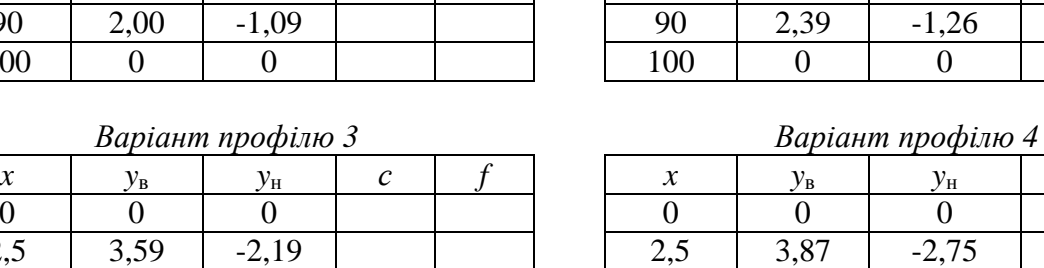

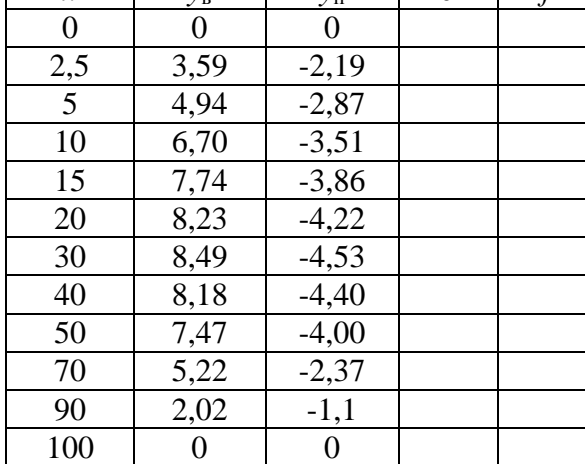

 $\overline{\phantom{a}}$ 

# *Варіант профілю 5 Варіант профілю 6*

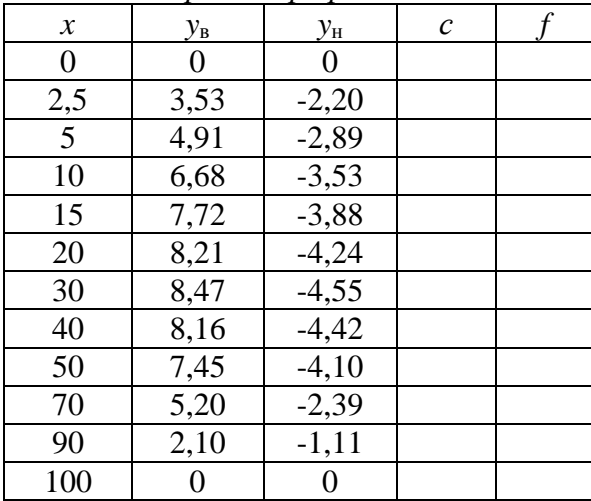

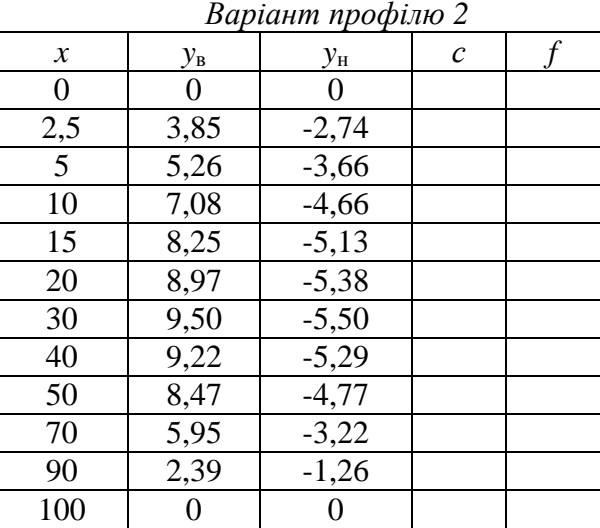

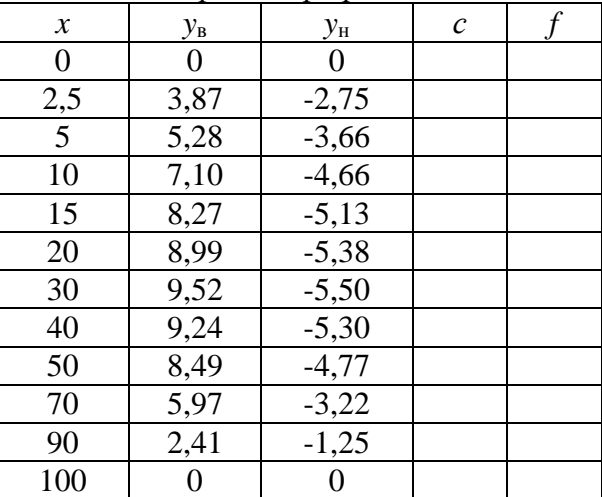

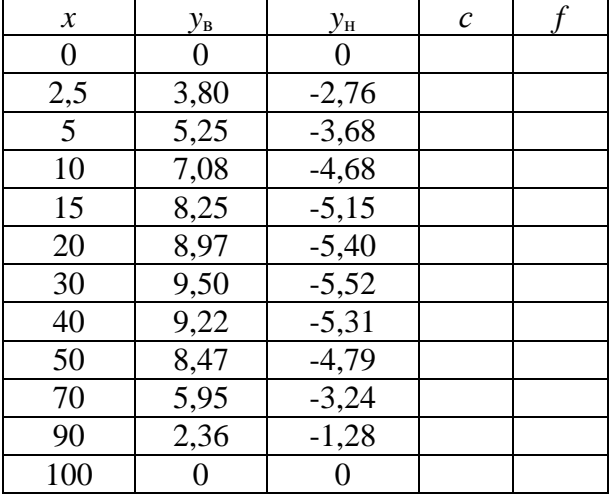

# *Додаток 1*

### *Варіант профілю 7 Варіант профілю 8*

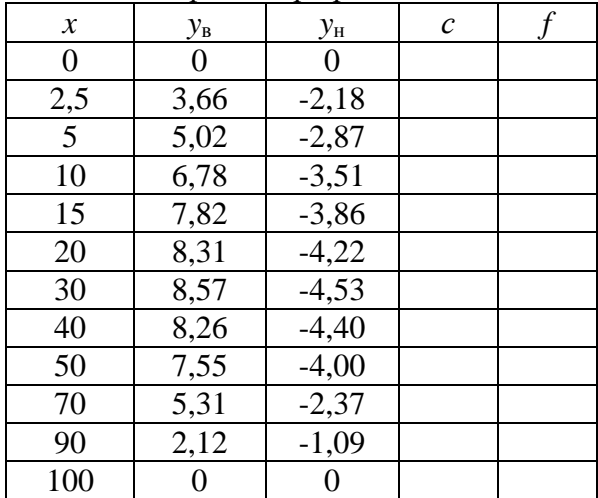

# *Продовження додатку 1*

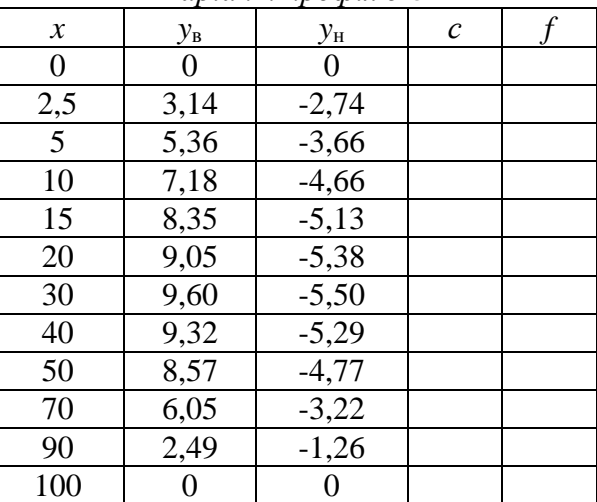

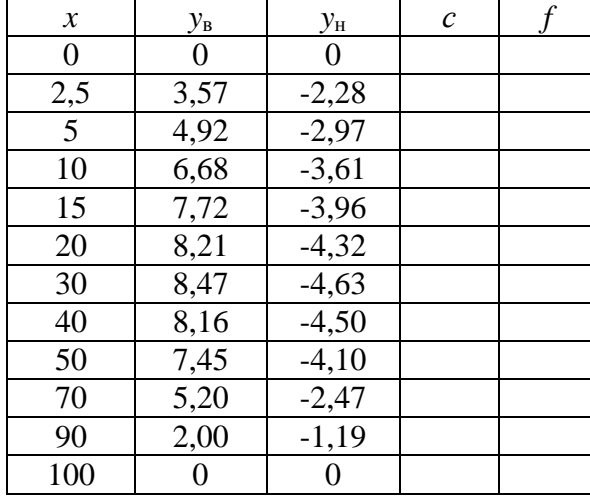

# *Варіант профілю 9 Варіант профілю 10*

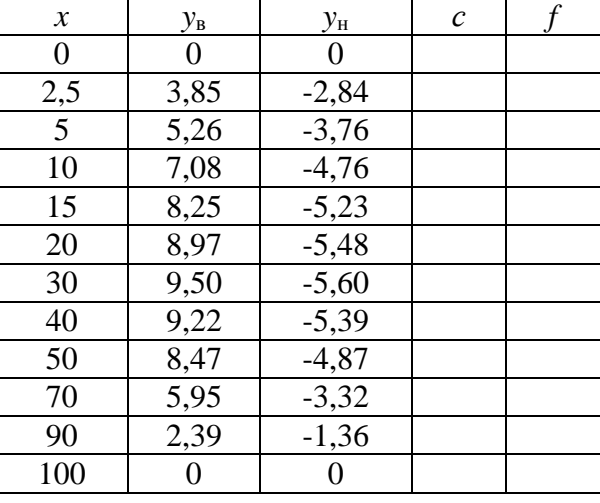

# *Додаток 2*

# **Значення коефіцієнтів піднімальної сили та сили лобового опору**

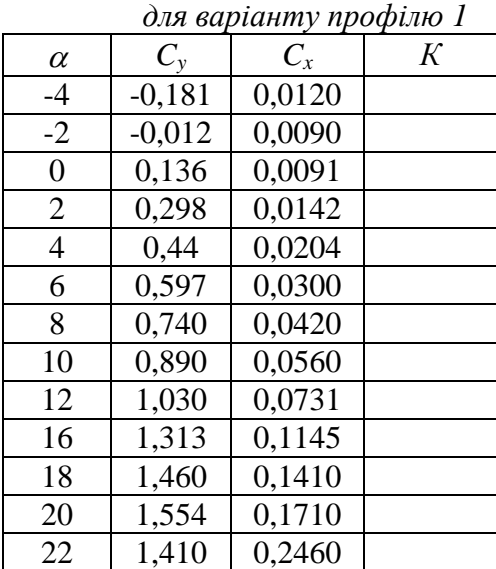

### *для варіанту профілю 3*

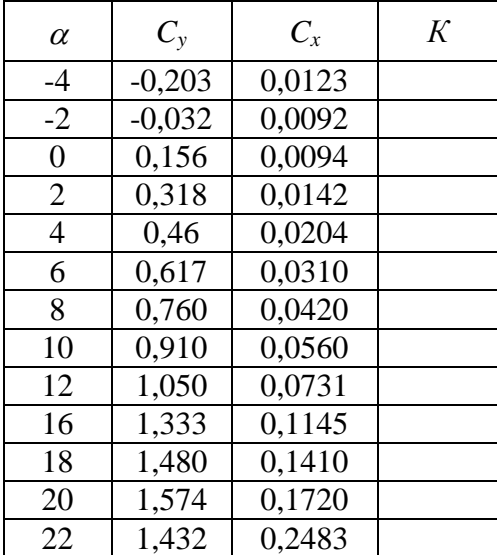

## *для варіанту профілю 5*

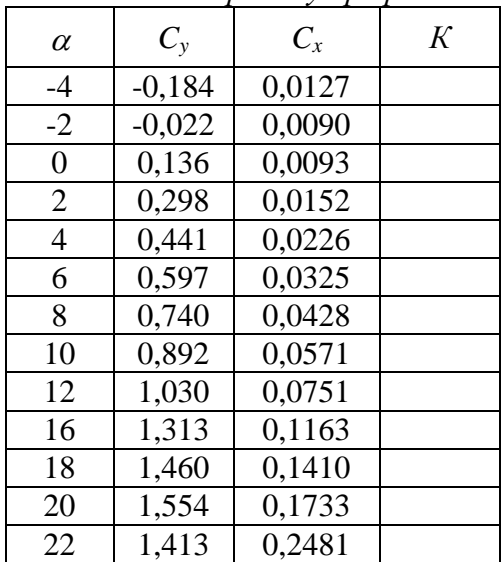

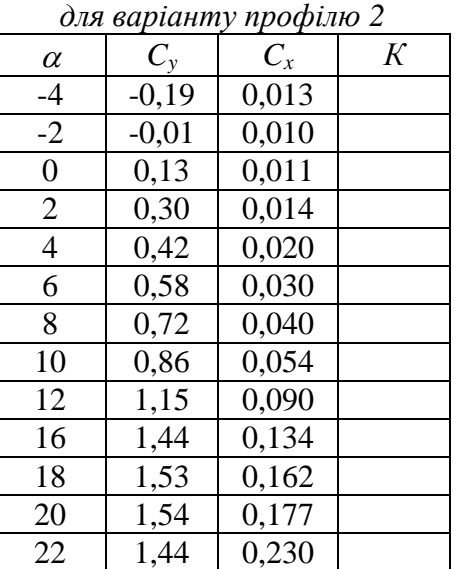

### *для варіанту профілю 4*

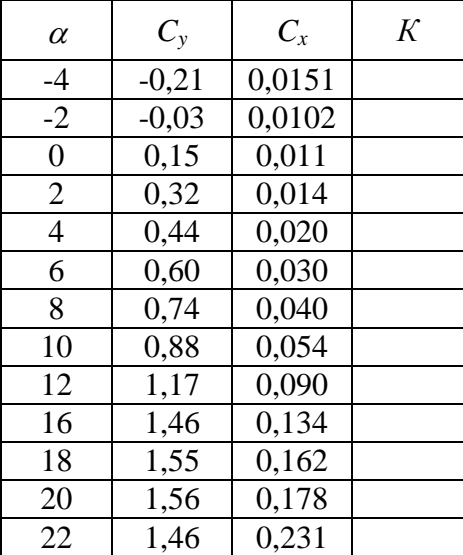

# *для варіанту профілю 6*

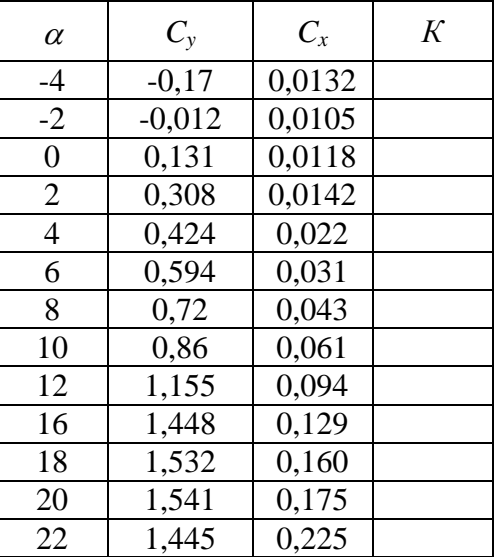

*Продовження додатку 2 для варіанту профілю 8*

| <i>onn</i> oupmanny<br><i>ipoquito</i> o |         |         |   |
|------------------------------------------|---------|---------|---|
| $\alpha$                                 | $C_{y}$ | $C_{x}$ | K |
| $-4$                                     | $-0,29$ | 0,018   |   |
| $-2$                                     | $-0,11$ | 0,012   |   |
| $\boldsymbol{0}$                         | 0,23    | 0,013   |   |
| $\overline{2}$                           | 0,40    | 0,014   |   |
| 4                                        | 0,52    | 0,022   |   |
| 6                                        | 0,68    | 0,031   |   |
| 8                                        | 0,82    | 0,040   |   |
| 10                                       | 0,96    | 0,056   |   |
| 12                                       | 1,25    | 0,091   |   |
| 16                                       | 1,54    | 0,138   |   |
| 18                                       | 1,63    | 0,164   |   |
| 20                                       | 1,52    | 0,177   |   |
| 22                                       | 1,32    | 0,238   |   |

## *для варіанту профілю 10*

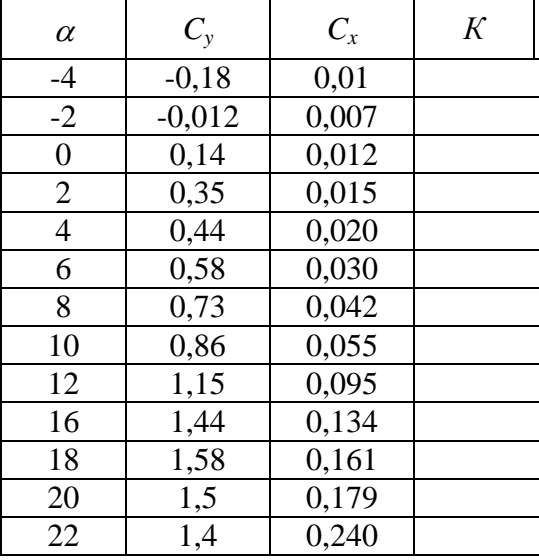

*для варіанту профілю 7*  $C_y$  *C*<sub>x</sub> *K*  $-4$   $-0,281$  0,0220<br> $-2$   $-0.112$  0.0095  $\begin{array}{|c|c|c|c|}\n\hline\n-0,112 & 0,0095 \\
\hline\n0,236 & 0,0101\n\end{array}$  $\begin{array}{|c|c|c|c|c|}\n \hline\n 0 & 0,236 & 0,0101 \\
 \hline\n 2 & 0,398 & 0,0142 \\
 \hline\n \end{array}$ 0,0142 0,54 0,0204 0,697 0,0350 0,840 0,0429 0,990 0,0560 1,130 0,0731 1,413 0,1145 18 | 1,560 | 0,1410 20 1,454 0,1810<br>22 1,310 0,2560 1,310 0,2560

### *для варіанту профілю 9*

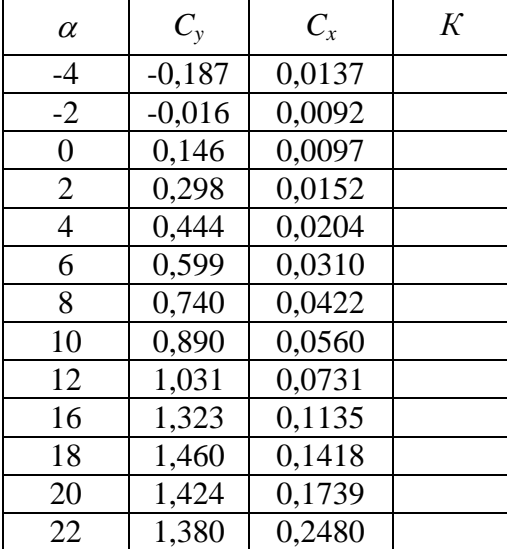

*Додаток 3*

# **Зразок титульного аркушу**

НАЦІОНАЛЬНИЙ АВІАЦІЙНИЙ УНІВЕРСИТЕТ Кафедра авіоніки

# **ДОМАШНЄ ЗАВДАННЯ №1**

з дисципліни "Основи авіації"

Тема: Аеродинамічні характеристики профілю крила

Виконав: студент 210 групи факультету електроніки Іваненко О.І., номер залікової книжки № 234587

Перевірив: доцент кафедри авіоники Лужбін В.М.

Київ - 2013